کد کنترل

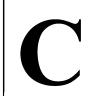

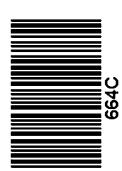

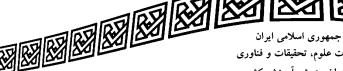

وزارت علوم، تحقیقات و فناوری سازمان سنجش آموزش كشور

«در زمینه مسائل علمی، باید دنبال قلّه بود.» مقام معظم رهبري

دفترچه شماره ۱۳ از ۳

14.7/17/.4

آزمون ورودی دورههای دکتری (نیمهمتمرکز) ـ سال ۱۴۰۳

بهداشت خوراک دام (کد 2712)

مدتزمان پاسخگویی: ۱۰۵ دقیقه

تعداد سؤال: ۷۵

## عنوان مواد امتحانی، تعداد و شماره سؤالها

| تا شماره | از شماره | تعداد سؤال | مواد امتحاني                                                                                     | ردیف |
|----------|----------|------------|--------------------------------------------------------------------------------------------------|------|
| ٧۵       | ١        | ٧۵         | تغذیه اختصاصی دام و طیور _ بهداشت و پرورش دام و طیور _<br>اصول تغذیه دام _ میکروبشناسی _ سمشناسی | ١    |

این آزمون، نمره منفی دارد.

استفاده از ماشین حساب مجاز نیست.

حق چاپ، تکثیر و انتشار سؤالات به هر روش ( الکترونیکی و ...) پس از برگزاری آزمون، برای تمامی اشخاص حقیقی و حقوقی تنها با مجوز این سازمان مجاز میباشد و با متخلفین برابر مقررات رفتار می شود.

\* داوطلب گرامی، عدم درج مشخصات و امضا در مندرجات جدول زیر، بهمنزله عدم حضور شما در جلسه آزمون است.

664 C

اینجانب ......با شماره داوطلبی .....با شماره داوطلبی یا آگاهی کامل، یکسان بودن شماره صندلی خود با شماره داوطلبی مندرج در بالای کارت ورود به جلسه، بالای پاسخنامه و دفترچه سؤالها، نوع و کد کنترل درجشده بر روی دفترچه سؤالها و پایین پاسخنامهام را تأیید مینمایم.

|                                                  | امضا:                      |                                             |                   |            |
|--------------------------------------------------|----------------------------|---------------------------------------------|-------------------|------------|
| ا<br>کروبشناسی ــ سمشناسی:                       | يور ــاصول تغذيه دام ــميک | طیور ــ بهداشت و پرورش دام و ط              | اختصاصی دام و ۰   | غذيه       |
|                                                  | ه سمت قرمز میشود؟          | سبب تغییر رنگ زرده تخممرغ ب                 | مصرف کدامیک،      | -1         |
|                                                  | ۲) ذرت                     |                                             | ۱) پودر یونجه     |            |
|                                                  | ۴) گزانتین                 | سبز                                         | ۳) فلفل قرمز و م  |            |
|                                                  | ر مشاهده میشود؟            | د، منحصراً در تغذیه گوساله با شیر           | کمبود کدام مور،   | -۲         |
| ۴) مولیبدن                                       | ۳) منگنز                   | ۲) روی                                      | ۱) آهن            |            |
| •                                                | ههای گاو شیری کدام است؟    | نرین راهکارکنترل تب شیر در گله              | درحالحاضر، بها    | <b>-</b> ٣ |
| بافتی جیره قبل از زایش                           | ۲) کاهش کلسیم در           | کهای آنیونیک در جیره                        | ۱) استفاده از نما |            |
| ی ویتامین $\operatorname{D}$ در دوره قبل از زایش | ۴) تجويز متابوليتها        | م دریافتی جیره بعد از زایش                  | ۳) افزایش کلسی    |            |
| ت، بهترین ترتیب مصرف خوراکها                     | ىخلوط (TMR) وجود نداث      | اری، امکان تغذیه به شکل کاملاً ه            | اگر در یک گاود    | -۴         |
|                                                  |                            | د؟                                          | چگونه خواهد بو    |            |
| لاژ ـ غذای کنسانتره                              | ۲) علف خشک ـ سیا           | خشک ـ غذای کنسانتره                         | ۱) سیلاژ ـ علف    |            |
| سیلاژ ـ علف خشک                                  | ۴) غذای کنسانتره ـ         | ره ـ علف خشک ـ سیلاژ                        | ۳) غذای کنسانتر   |            |
| با وزن ۶۴۶ کیلوگرم که روزانه ۳۴                  | راک روزانه یک گاو شیری     | ون ۶ کیلوگرم، مقدار مصرف خو                 | با استفاده از قان | -۵         |
| است؟                                             | مند کیلوگرم (ماده خشک)     | ۳٫۵ درصد چربی تولید میکند، چ                | کیلوگرم شیر با    |            |
|                                                  | ۲۵ (۲                      |                                             | ۲۸ (۱             |            |
|                                                  | 17 (4                      |                                             | 77 (7             |            |
| ستفاده میشود؟                                    | ری، از کدام شاخص جیره ار   | زان خوراک مصرفی روزانه گاو شی               | برای محاسبه می    | -8         |
| CF (۴                                            | NFE (*                     | NDF (7                                      | ADF (1            |            |
| ک جیرهای متشکل از کنسانتره و مواد                | برابر ۲۵/۲ کیلوگرم ماده خش | خوراک موردنیاز روزانه هر رأس گاو ب          | در یک گاوداری،    | <b>-Y</b>  |
| سورتی که متوسط ماده خشک کنسانتره                 |                            |                                             | _                 |            |
| فدار مصرف روزانه هر دام (براساس -as              | ابر ۹۰ و ۶۰ درصد باشد، مه  | ِدِ استفاده در این جیره، بهتر تیب بر        | و مواد خشبی مور   |            |
|                                                  | ، مواد خشبی است؟           | د کیلوگرم کنسانتره و چند کیلوگره            | fed) بەترتىب چا   |            |
| •                                                | ۲) ۶۸/۲۸ و ۱۵/۱۵           | $Y_{/^{G}}$                                 | ۱) ۳۴ (۱ و ۵۶     |            |
|                                                  | ۴۲ و ۴۲                    |                                             | ۳) ۱۴ و ۲۱        |            |
| Saa                                              | نک باز کدام ترکیب استفار   | ن کر در در در در در در در در در در در در در | سام تنظیم 🗖       | _ <b>A</b> |

۱) کربنات پتاسیم

۳) بی کربنات سدیم

۲) کلرور سدیم

۴) سولفات منیزیم

بهداشت خوراک دام (کد ۲۷۱۲)

| ىشود؟                   | ، پاراتیروئید در پرندگان م       | کمبود کدامیک از مواد مغذی، موجب هیپروتروفی ثانویه      | <b>-9</b> |
|-------------------------|----------------------------------|--------------------------------------------------------|-----------|
| ۴) منیزیم               | ۳) کلسیم                         | ۱) سدیم ۲) فسفر                                        |           |
|                         | ت؟                               | مهم ترین عامل ضد تغذیهای سویا برای پرندگان، کدام اس    | -1•       |
|                         | ۲) هماگلوتینین گیاهی             | ۱) ممانعت کننده پروتئاز                                |           |
|                         | ۴) گلیکوزید سیانوژنیک            | ٣) گلوكوزينولات                                        |           |
|                         | مىشود؟                           | کدام ماده، برای ضدعفونی کردن خوراک طیور استفاده ن      | -11       |
|                         | ۲) ایزوپروپانول                  | ۱) اسیدفرمیک                                           |           |
|                         | ۴) فرمالین                       | ٣) پراکسید هیدروژن                                     |           |
| ا میشود؟                | ب چه تغییری در لاشه آنها         | مصرف پروتئینهای با کیفیت پایین در جیره طیور، موج       | -17       |
|                         | ۲) افزایش گوشت                   | ۱) کاهش گوشت                                           |           |
|                         | ۴) افزایش چربی                   | ۳) کاهش چربی                                           |           |
| ?3                      | نه، در شکمبه انجام میشو          | در نشخوارکنندگان، هضم قسمت عمده نشاسته کدام دا         | -14       |
| ۴) سورگوم               | ٣) جو                            | ۱) ارزن ۲) ذرت                                         |           |
|                         | واران استفاده <u>نمیشود</u> ؟    | کدام مورد، به عنوان منبع تأمین انرژی در تغذیه علفخو    | -14       |
| ۴) ليگنين               | ۳) همیسلولز                      | ۱) اینولین ۲) پکتین                                    |           |
|                         | <i>دگ</i> ان، درست <u>نیست</u> ؟ | کدام مورد درخصوص مصرف چربی در جیره نشخوارکنند          | -12       |
|                         |                                  | ۱) کل چربی جیره، کمتر از ۵ درصد ماده خشک باشد.         |           |
|                         | ، مىرساند.                       | ۲) اگر حاوی PUFA باشد، به باکتریهای شکمبه آسیب         |           |
|                         | ِف میشود.                        | ۳) با هدف کنترل موازنه منفی انرژی و افزایش تولید مصر   |           |
|                         | , هضم خارج می کند.               | ۴) با پوشاندن ذرات غذا، آنها را از دسترس باکتریها برای |           |
| ود؟                     | خوراک دام استفاده میشر           | از واحد TDN، برای ارزشیابی کدام یک از عوامل زیر در     | -18       |
| ۴) کربوهیدراتها         | ۳) چربیها                        | ۱) پروتئینها ۲) انرژی                                  |           |
| رًّ ارتباط مستقیم دارد؟ | انه (Feed intake)، کاملا         | کدام یک از شاخصهای جیره با مقدار مصرف خوراک روز        | -17       |
|                         | ۲) مقدار کنسانتره                | ۱) مقدار انرژی متابولیسمی                              |           |
|                         | ۴) قابلیت هضم                    | ٣) اندازه ذرات                                         |           |
|                         | ام، كمتر اتفاق مىافتد؟           | در شرایط کمبود انرژی جیره، کدامیک از علائم زیر در د    | -11       |
|                         | ۲) سقط جنین                      | ۱) کاهش تولید                                          |           |
|                         | ۴) کاهش آبستنی                   | ۳) کاهش ایمنی                                          |           |
| ئىود؟                   | <b>مه زیر ممکن است ایجاد ش</b>   | در استفاده دام علفخوار از علوفه تازه یونجه، کدام عارف  | -19       |
|                         | ۲) يبوست                         | ۱) اسهال                                               |           |
|                         | ۴) نفخ                           | ۳) مسمومیت نیتراته                                     |           |
|                         | مىشود؟                           | کدام افزودنی زیر، معمولاً به جیره دامهای خشک اضافه     | -4.       |
|                         | ۲) متيونين                       | ۱) نیاسین                                              |           |
|                         | ۴) جوششیرین                      | ٣) گلوتن                                               |           |
| ارگی دارد؟              | ، گوساله در دوران شیرخوا         | کدام اسید چرب، نقش بیشتری در رشد و توسعه شکمبه         | -11       |
|                         | ۲) اسید پروپیونیک                | ۱) اسید لاکتیک                                         |           |
|                         | ۴) اسید استیک                    | ۳) اسید بوتیریک                                        |           |

| -77        | در کدام حالت، طعم و بوی شیر کمتر تغییر میکند؟                                            |                                                                        |                        |
|------------|------------------------------------------------------------------------------------------|------------------------------------------------------------------------|------------------------|
|            | هیدرولیزاسیون ۲) فرایندهای میکروبیولوژیکی                                                |                                                                        |                        |
|            | ٣) اکسیداسیون                                                                            | ۴) آگلوتیناسیون                                                        |                        |
| -22        | برای انجام فلاشینگ (Flushing) ، کدام مورد درخصوص زمان ارائه غذای اضافی به میش، درست است؟ |                                                                        |                        |
|            | ۱) صرفاً قبل از جفتگیری                                                                  |                                                                        |                        |
|            | ۲) صرفاً پس از جفتگیری                                                                   |                                                                        |                        |
|            | ۳) قبل و تا دو هفته پس از جف <i>ت گیری</i>                                               |                                                                        |                        |
|            | ۴) قبل و پس از جفت گیری تا جایی که از نظر اقتصادی                                        | مكن باشد.                                                              |                        |
| -74        | حداقل سن تحریک نوری در پولت تخمگذار تجاری، چن                                            | ، هفتگی است؟                                                           |                        |
|            | 1) (1                                                                                    | ۲۱ (۳                                                                  | 10 (4                  |
| -۲۵        | کدام مورد، درست است؟                                                                     |                                                                        |                        |
|            | ۱) با افزایش مقدار تولید روزانه شیر، درصد لاکتوز آن کا                                   | ىش مىيابد.                                                             |                        |
|            | ۲) با افزایش مقدار تولید روزانه شیر، مقدار پروتئین آن ا                                  | رایش می یابد.                                                          |                        |
|            | ۳) افزایش نسبت مواد خشبی جیره، باعث کاهش درصد                                            | <i>ب</i> ربی شیر میشود.                                                |                        |
|            | ۴) درصد چربی شیر در پایان دوشش، از درصد آن در ابت                                        | ای دوشش بیشتر است.                                                     |                        |
| -48        | کدام مورد درخصوص سطح جایگاه موردنیاز برای گاو ش                                          | بری، درست <u>نیست</u> ؟                                                |                        |
|            | open shed (۱ بیشتر از جایگاه بسته                                                        | ۲) Free stall کمتر از جایگ                                             | ئاه بسته اجتماعی       |
|            | ۳) در سیستم باز بیشتر از جایگاه بسته                                                     | ۴) جایگاه بسته انفرادی کمتر ا                                          | Free stall             |
| -44        | افزایش کدام شاخص، در خون نشاندهنده مدیریت نام                                            |                                                                        |                        |
|            | NEFA ()                                                                                  | ۲) گلوکز                                                               |                        |
|            | BUN (r                                                                                   | MUN (f                                                                 |                        |
| -47        | رنگ بدن کدام یک از نژادهای گاو، معمولاً سفید است؟                                        |                                                                        |                        |
|            | ۱) آنگوس ۲) شاروله                                                                       | ٣) ليموزين                                                             | ۴) هرفورد              |
| <b>-۲۹</b> | کدام بیماری، قابلیت انتقال از راه آغوز به گوساله را دار                                  |                                                                        |                        |
|            | ۱) پنومونی آنزئوتیک                                                                      | ۲) لپتوسپيروز                                                          |                        |
|            | ۳) ورم پستان                                                                             | ۴) تورم بینی و نای (IBR)                                               |                        |
| <b>-٣•</b> | بدن کشیده و دم داسی شکل، از ویژگی های کدام نژاد ه                                        |                                                                        | l = 1c                 |
|            | • •                                                                                      | ۳) آمریکایی                                                            | ۴) انگلیسی             |
| -71        | درصورت استفاده از کلر برای ضدعفونی کردن آب آشامید                                        |                                                                        | اب درون ابخوریهای سالن |
|            | پرورش، باید به تر تیب چند PPm و در چه نوع آبخور                                          | -                                                                      |                        |
|            | ۱) ۱_ معمولی (آویز) سر سر ۱                                                              | ۲) ۲_ معمولی (آویز)                                                    |                        |
| w٠         | ۳) ۳_ نیپل                                                                               | ۴) ۱ ـ نیپل<br>دع                                                      |                        |
| -11        | کرچی در مرغ، در اثر کدام هورمون و از کجا ترشح می ا                                       | _                                                                      |                        |
|            | ۱) استروژن ـ تخمدان<br>۳) پرولاکتین ـ هیپوفیز                                            | <ul><li>۲) استروژن _ فولیکولها</li><li>۴) یرولاکتین _ تخمدان</li></ul> |                        |
| _₩₩        | ۱) پرود کنین ـ هیپوفیر<br>کدام سیستم نوری، باعث رشد بهتر طیور میشود؟                     | ۱) پرود تنین ـ تحمیان                                                  |                        |
| , ,        | ا) مستمر (۲) بعد رسمه بهتر طیور سی سود:<br>۱) مستمر                                      | ۳) ۱۸ ساعتی                                                            | ۴) ۲۲ ساعتی            |
|            | ۱) مستمر ۱ ا                                                                             | ۱۸ (۱۳ ساعتی                                                           | ۲۲ ساعتی               |

| صفحه             | وراک دام (کد ۲۷۱۲) <b>664 C</b> ص |                                     | ت خوراک دام (کد ۲۷۱۲)      | بهداشت |  |
|------------------|-----------------------------------|-------------------------------------|----------------------------|--------|--|
|                  | له دان کدام است؟                  | پولت مادر، بهترین شکل ارائ          | در آغاز دوره پرورش جوجه    | -44    |  |
|                  | ۲) کرامبل                         |                                     | ۱) آردی (مش)               |        |  |
|                  | ۴) پلت ۳ میلیمتری                 |                                     | ۳) پلت ۲ میلیمتری          |        |  |
|                  | ىب ھوا چند درصد است؟              | ن پرورش، رطوبت نسبی مناس            | در زمان ورود جوجه به سالر  | -34    |  |
| ٨٥ (٢            | <b>۴</b> ۰ (۳                     | <b>7</b> ° ( <b>7</b>               | ۶۰ (۱                      |        |  |
|                  |                                   | س با کدام یک، کمتر است؟             | وابستگی یا رابطه متقابل می | -48    |  |
| ٔ) مولیبدن       | ۳) گوگرد                          | ۲) روی                              | ۱) آهن                     |        |  |
|                  |                                   | مته از کربوهیدراتها است؟            | قند «رافینوز» جزو کدام دس  | -44    |  |
|                  | ۲) پلیساکاریدها                   |                                     | ۱) تریساکاریدها            |        |  |
|                  | ۴) هتروپلیساکاریدها               |                                     | ۳) دیساکاریدها             |        |  |
|                  | بیشتر است؟                        | کدامیک از مواد دانهای زیر،          | مقدار و کیفیت پروتئین در   | -47    |  |
| ٔ) گندم          | ۳) جو دوسر                        | ۲) جو                               | ۱) ذرت                     |        |  |
|                  |                                   | ِ<br>زمایشگاه جامد است؟             | کدام اسید چرب، در دمای اَ  | -٣٩    |  |
| ') اولئيک        | ۳) بوتیریک                        | ۲) پالمیتیک                         | ۱) لینولئیک                |        |  |
|                  | مبود کدام عنصر کمیاب است؟         | ، و لاغرى مفرط، از عوارض ك          | فقدان انرژی در سطح سلول    | -4•    |  |
| ') سلنيم         | ۳) ید                             | ۲) کروم                             | ۱) کبالت                   |        |  |
| از ۲۰ درصد باشد. | که مقدارکه آنها کمتر              | خوراکیهایی اطلاق میشود              | مواد متراکم (کنسانتره)، به | -41    |  |
| CF (             | NFC (T                            | ADL (Y                              | ۱) پروتئین                 |        |  |
|                  | ِ ضروری است؟                      | ، زیر، در جیره گاوهای شیری          | تنظیم کدام اسیدهای آمینه   | -47    |  |
|                  | ۲) لیزین و هیستیدین               |                                     | ۱) متیونین و هیستیدین      |        |  |
|                  | ۴) هیستیدین و ایزولوسین           |                                     | ۳) لیزین و متیونین         |        |  |
|                  | رند، بهجز                         | <b>ى</b> واد زير، انرژى بەدست مى آو | باکتریهای شکمبه از همه ه   | -44    |  |
|                  | ۲) سلولز و لیگنین                 |                                     | ۱) اوره و پروتئین          |        |  |
|                  | ۴) لیگنین و چربی                  |                                     | ۳) سلولز و همیسلولز        |        |  |
|                  | شود؟                              | ب تولید رادیکالهای آزاد می          | شکل آزاد کدام عنصر، سبد    | -44    |  |
| ') گوگرد         | ۳) کلسیم                          | ۲) کبالت                            | ۱) آهن                     |        |  |
|                  | ئىود؟                             | عمدتاً از چه راهی تأمین می          | در نشخوارکنندگان، گلوکز    | -45    |  |
| كمبه             | ۲) تجزیه کربوهیدراتها در ش        | به                                  | ۱) تخمیر میکروبی در شکم    |        |  |
| ٥                | ۴) هضم شیمیایی مواد در رود        |                                     | ٣) گلوكونئوژنز             |        |  |
| ژ حاصله میشود؟   | ، افزایش کدام شاخص در سیلا        | لو کردن ذرت علوفهای، باعث           | استفاده از اوره در زمان سی | -48    |  |
|                  | ۲) ظرفیت بافری                    |                                     | ۱) نیتروژن آمونیاکی        |        |  |
|                  | рН (۴                             |                                     | ۳) پایداری هوازی           |        |  |
|                  | ، دارد؟                           | ت با مىں، حساسيت بيشترى             | کدام دام نسبت به مسمومیا   | -47    |  |
| ') اسب           | ٣) بز                             | ۲) گوسفند                           | ۱) گاو                     |        |  |
|                  | هیدرات توصیه میشود؟               | گوسالهها، مصرف كدام كربوه           | برای کمک به درمان اسهال    | -47    |  |
| ') پکتین         | ۳) کیتین                          | ۲) گلوکز                            | ۱) نشاسته                  |        |  |
|                  |                                   |                                     |                            |        |  |

| وراک دام (کد ۲۷۱۲) مفحه ۶ مفحه ۶ مفحه ۶ |                                             | ت خوراک دام (کد ۲۷۱۲)                  | بهداشہ                                           |              |
|-----------------------------------------|---------------------------------------------|----------------------------------------|--------------------------------------------------|--------------|
|                                         | Non Stru وجود ندارد؟                        | ctural Carbohydrate                    | کدام ترکیب، در (NSC) s                           | -49          |
| ۴) نشاسته                               | <br>۳) قندها                                | ۲) فروكتوزانها                         | ۱) اسیدهای آلی                                   |              |
|                                         |                                             | ر آب کداماند؟                          | کاتیونهای عمده موجود د                           | -4.          |
|                                         | ۲) پتاسیم ـ کلسیم ـ فسفر                    |                                        | ۱) پتاسیم ـ سدیم ـ روی                           |              |
|                                         | ۴) منیزیم ـ سدیم ـ مس                       | ſ                                      | ۳) منیزیم ـ سدیم ـ کلسیم                         |              |
| متری دارند؟                             | ن در داخل شکمبه دام، نقش ک                  | ها، در ایجاد چرخه نیتروژر              | کدامیک از میکروارگانیسه                          | -51          |
|                                         | ۲) قارچهای بیهوازی                          |                                        | ۱) مخمرها                                        |              |
|                                         | ۴) باکتریها                                 |                                        | ۳) تکیاختهها                                     |              |
|                                         |                                             | اکی، به چه معنی است؟                   | b value در یک ماده خور                           | -52          |
| <u> </u>                                | ) مقدار ویتامین $\operatorname{D}$ موجود    | ی                                      | ۱) قابلیت هضم ماده خوراک                         |              |
| جود در ماده خشک خوراک                   | ۴) قابلیت هضم مواد آلی مو                   | ، ماده خوراکی                          | ۳) قابلیت هضم ماده خشک                           |              |
|                                         |                                             | ىيون پروتئين نقش <u>ندارد؟</u>         | کدام عامل زیر، در دناتوراه                       | -54          |
| ۴) پروتئاز                              | ۳) باز                                      |                                        | ۱) اسید                                          |              |
|                                         |                                             |                                        | کیتین در ترکیب کدامیک                            | -54          |
| ۴) قارچها                               |                                             | ۲) باکتریها                            |                                                  |              |
| _                                       |                                             |                                        | ذخیره کدام عنصر در بافت                          | <b>−۵۵</b>   |
| Zn (f                                   |                                             | S (T                                   | Cu (1                                            |              |
|                                         | ِ جوجههای گوشتی میشود؟                      |                                        |                                                  | -68          |
| ۴) اسیدفولیک                            |                                             | ۲) ریبوفلاوین                          |                                                  |              |
|                                         | Exudati در جوجه میشود؟                      | روز عارضه ive diathesis                |                                                  | <b>-ΔY</b>   |
|                                         | ۲) رتینول                                   |                                        | ۱) کولین                                         |              |
|                                         | ۴) توکوفرول                                 |                                        | ۳) تیامین پیروفسفات                              |              |
| 1 75                                    |                                             |                                        | کدام گونه، قابلیت تولید ک                        | <b>−۵∧</b>   |
| ۴) اسب                                  | ۳) گوسفند                                   |                                        | -                                                | ٨۵           |
|                                         |                                             | ، وطیقه محوری در انعقاد ح              | کدام اسیدآمینه زیر، دارای                        | -ω τ         |
| ,                                       | ۲) هیدروکسیلیزین<br>۴) کربوکسی گلوتامیک اسی |                                        | ۱) هیدروکسیپرولین<br>۳) ترییدوتیرونین            |              |
| ۵.                                      |                                             | مل در فرایند ترانس آمین                | ۱) تری پیدونیرونین<br>کدام ماده مغذی، کو آنزیم ا | _6.          |
| ۴) نیکوتینامید                          |                                             | کسی در کربیت کربس است<br>۲) پیریدوکسین |                                                  | ,            |
|                                         | ن، وابسته به یک اسیدآمینه ض                 |                                        |                                                  | -81          |
| ررری .<br>۴) متیونین                    |                                             | ک .رکی ر ر . کرک<br>۲) گلیسین          |                                                  |              |
| <b>U</b> <i>y</i> <b>v</b>              |                                             |                                        | کدام اسیدآمینه، ساختار ا                         | - <b>۶</b> ۲ |
| ۴) گلوتامین                             |                                             | ۲) متیونین                             |                                                  |              |
| <b>U</b> <i>y</i>                       | _                                           |                                        | در اثر کمبود کدام ماده مع                        | -84          |
| ۴) ید                                   | ۳) فسفر<br>۳) فسفر                          | ۲) سدیم                                |                                                  |              |
| . ·                                     | ,                                           |                                        | كدام اسيدآمينه زير، فقط                          | -84          |
| ۴) تورین                                | ۳) ترئونین                                  |                                        | ۱) آرژنین                                        |              |

صفحه ۷

بهداشت خوراک دام (کد ۲۷۱۲)

٣) فيبرونيل

۴) کلرپیرفوس